## **gRPC API (ConfigurationService)**

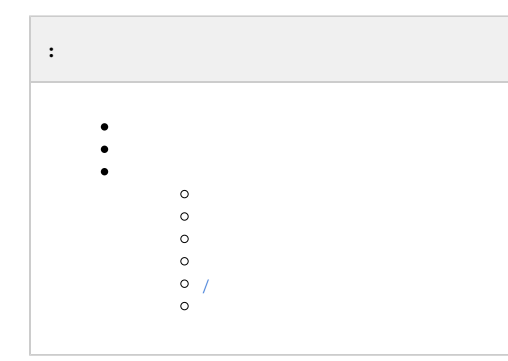

⊗  [Axxon Next](https://docs.itvgroup.ru/confluence/pages/viewpage.action?pageId=198799125)

```
 "method": "axxonsoft.bl.config.ConfigurationService.ListUnits",
 "data": {
    "unit_uids": [
        "hosts/Server1/DeviceIpint.10"
    ]
 }
```

```
 :
```
}

<span id="page-0-0"></span>{

```
{
    "units": [
        {
            "uid": "hosts/Server1/DeviceIpint.10",
            "display_id": "10",
            "type": "DeviceIpint",
            "display_name": "",
            "access_point": "",
            "properties": [
\{ "id": "display_name",
                    "name": "Display name",
                    "type": "string",
                    "readonly": false,
                    "value_string": "axis"
                },
\{ "id": "driverName",
                    "name": "Driver Name",
                    "type": "string",
                    "readonly": true,
                    "value_string": "Axis"
                },
\{ "id": "driverVersion",
                    "name": "Driver Version",
                    "type": "string",
                    "readonly": true,
                    "value_string": "3.0.0"
                },
\{ "id": "vendor",
                    "name": "Device Vendor",
```

```
 "type": "string",
                   "readonly": false,
                   "enum_constraint": {},
                   "value_string": "Axis"
               },
\{ "id": "model",
                   "name": "Device Model",
                   "type": "string",
                   "readonly": false,
                   "value_string": "P1343"
               },
\{ "id": "firmware",
                   "name": "Firmware version",
                   "type": "string",
                   "readonly": false,
                   "value_string": "5.06"
               },
\{ "id": "address",
                   "name": "IP Address of device",
                   "type": "string",
                   "readonly": false,
                   "value_string": "192.168.0.181"
               },
\{ "id": "port",
                   "name": "Port number",
                   "type": "int32",
                   "readonly": false,
                   "value_int32": 80
               },
\{ "id": "useDefaultAuthentication",
                   "name": "Use default device credentials",
                   "type": "bool",
                   "readonly": false,
                   "value_bool": false
               },
\{ "id": "user",
                   "name": "Login",
                   "type": "string",
                   "readonly": false,
                   "value_string": "root"
               },
\{ "id": "password",
                   "name": "Password",
                   "type": "string",
                   "readonly": false,
                   "value_string": "pass"
               },
\{ "id": "blockingConfiguration",
                   "name": "Preserve device settings",
                   "type": "bool",
                   "readonly": false,
                   "value_bool": false
               },
\{ "id": "geoLocationLatitude",
                   "name": "Geolocation Latitude",
                   "type": "double",
                   "readonly": false,
                   "value_double": 35
               },
\{ "id": "geoLocationLongitude",
                   "name": "Geolocation Longitude",
```

```
 "type": "double",
                     "readonly": false,
                    "value_double": 45
                },
\{ "id": "geoLocationAzimuth",
                    "name": "Geolocation Azimuth",
                    "type": "double",
                    "readonly": false,
                    "value_double": 0
 }
            ],
            "units": [
\{ "uid": "hosts/Server1/DeviceIpint.10/VideoChannel.0",
                    "display_id": "0",
                    "type": "VideoChannel",
                    "display_name": "",
                    "access_point": "",
                     "properties": [],
                     "units": [],
                    "factory": [],
                    "destruction_args": [],
                    "discoverable": false,
                    "status": "UNIT_STATUS_ACTIVE",
                    "stripped": false,
                     "opaque_params": [],
                    "assigned_templates": []
                },
\{ "uid": "hosts/Server1/DeviceIpint.10/Microphone.0",
                    "display_id": "0",
                     "type": "Microphone",
                    "display_name": "",
                    "access_point": "",
                    "properties": [],
                    "units": [],
                    "factory": [],
                    "destruction_args": [],
                    "discoverable": false,
                    "status": "UNIT_STATUS_INACTIVE",
                    "stripped": false,
                    "opaque_params": [],
                    "assigned_templates": []
                },
\{ "uid": "hosts/Server1/DeviceIpint.10/Telemetry.0",
                    "display_id": "0",
                    "type": "Telemetry",
                    "display_name": "",
                    "access_point": "",
                    "properties": [],
                     "units": [],
                    "factory": [],
                    "destruction_args": [],
                    "discoverable": false,
                    "status": "UNIT_STATUS_ACTIVE",
                    "stripped": false,
                     "opaque_params": [],
                     "assigned_templates": []
                },
\{ "uid": "hosts/Server1/DeviceIpint.10/IO.0",
                    "display_id": "0",
                     "type": "IO",
                     "display_name": "",
                    "access_point": "",
                    "properties": [],
                    "units": [],
                    "factory": [],
                    "destruction_args": [],
```

```
 "discoverable": false,
                     "status": "UNIT_STATUS_INACTIVE",
                     "stripped": false,
                     "opaque_params": [],
                     "assigned_templates": []
                 },
\{ "uid": "hosts/Server1/DeviceIpint.10/Speaker.0",
                     "display_id": "0",
                     "type": "Speaker",
                     "display_name": "",
                     "access_point": "",
                     "properties": [],
                     "units": [],
                     "factory": [],
                     "destruction_args": [],
                     "discoverable": false,
                     "status": "UNIT_STATUS_INACTIVE",
                     "stripped": false,
                     "opaque_params": [],
                     "assigned_templates": []
 }
             ],
             "factory": [],
             "destruction_args": [],
             "discoverable": false,
             "status": "UNIT_STATUS_ACTIVE",
             "stripped": false,
             "opaque_params": [],
             "assigned_templates": [
                "502f5739-0b18-4852-891a-35aefbd85d7c"
 ]
        }
     ],
     "unreachable_objects": [],
     "not_found_objects": []
}
```
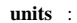

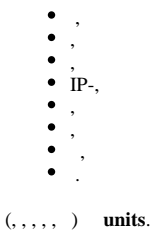

{ "method":"axxonsoft.bl.config.ConfigurationService.ListUnits", "data":{ "unit\_uids":["hosts/Server1/DeviceIpint.10/VideoChannel.0"] } }

:

{

<span id="page-3-0"></span>:

```
 "uid": "hosts/Server1/DeviceIpint.10/VideoChannel.0",
 "display_id": "0",
 "type": "VideoChannel",
 "display_name": "",
```

```
 "access_point": "",
                    "properties": [
\{ "id": "channel_id",
                            "name": "",
                            "type": "int32",
                            "readonly": true,
                            "value_int32": 0
, where \{ \} , we have the set of \{ \} ,
\{ "id": "display_name",
                            "name": "Display name",
                            "type": "string",
                            "readonly": false,
                            "value_string": "axis"
, where \{ \} , we have the set of \{ \} ,
\{ "id": "comment",
                            "name": "Comment",
                            "type": "string",
                            "readonly": false,
                            "value_string": ""
, where \{ \} , we have the set of \{ \} ,
\{ "id": "enabled",
                            "name": "Enable VideoChannel",
                            "type": "bool",
                            "readonly": false,
                            "value_bool": true
, where \{ \} , we have the set of \{ \} ,
\{ "id": "brightness",
                            "name": "",
                            "type": "int32",
                            "readonly": false,
                            "range_constraint": {},
                            "value_int32": 50
, where \{ \} , we have the set of \{ \} ,
\{ "id": "contrast",
                            "name": "",
                            "type": "int32",
                            "readonly": false,
                            "range_constraint": {},
                            "value_int32": 50
, where \{ \} , we have the set of \{ \} ,
\{ "id": "digitalPtz",
                            "name": "",
                            "type": "bool",
                            "readonly": false,
                            "value_bool": false
, where \{ \} , we have the set of \{ \} ,
\{ "id": "flickerfree",
                            "name": "",
                            "type": "string",
                            "readonly": false,
                            "enum_constraint": {},
                            "value_string": "auto"
, where \{ \} , we have the set of \{ \} ,
\{ "id": "imageFlip",
                            "name": "",
                            "type": "int32",
                            "readonly": false,
                            "enum_constraint": {},
                            "value_int32": 0
, where \{ \} , we have the set of \{ \} ,
\{ "id": "maxZoom",
```

```
 "name": "",
                             "type": "int32",
                            "readonly": false,
                             "enum_constraint": {},
                             "value_int32": 250
, where \{ \} , we have the set of \{ \} ,
\{ "id": "saturation",
                            "name": "",
                            "type": "int32",
                            "readonly": false,
                            "range_constraint": {},
                             "value_int32": 50
, where \{ \} , we have the set of \{ \} ,
\{ "id": "sharpness",
                            "name": "",
                            "type": "int32",
                             "readonly": false,
                             "range_constraint": {},
                            "value_int32": 50
 }
 ],
                    "units": [
\{ "uid": "hosts/Server1/DeviceIpint.10/VideoChannel.0/Streaming.0",
                             "display_id": "0",
                            "type": "Streaming",
                            "display_name": "",
                            "access_point": "",
                            "properties": [],
                             "units": [],
                             "factory": [],
                             "destruction_args": [],
                             "discoverable": false,
                            "status": "UNIT_STATUS_ACTIVE",
                            "stripped": false,
                            "opaque_params": [],
                             "assigned_templates": []
, where \{ \} , we have the set of \{ \} ,
\{ "uid": "hosts/Server1/DeviceIpint.10/VideoChannel.0/Streaming.1",
                            "display_id": "1",
                            "type": "Streaming",
                            "display_name": "",
                             "access_point": "",
                             "properties": [],
                            "units": [],
                            "factory": [],
                            "destruction_args": [],
                            "discoverable": false,
                             "status": "UNIT_STATUS_ACTIVE",
                             "stripped": false,
                             "opaque_params": [],
                            "assigned_templates": []
, where \{ \} , we have the set of \{ \} ,
\{ "uid": "hosts/Server1/DeviceIpint.10/VideoChannel.0/Detector.motion_detection",
                            "display id": "motion detection",
                             "type": "Detector",
                             "display_name": "",
                             "access_point": "",
                            "properties": [],
                             "units": [],
                             "factory": [],
                             "destruction_args": [],
                            "discoverable": false,
                            "status": "UNIT_STATUS_INACTIVE",
                            "stripped": false,
                            "opaque_params": [],
                            "assigned_templates": []
```

```
, where \{ \} , we have the set of \{ \} ,
\{ "uid": "hosts/Server1/DeviceIpint.10/VideoChannel.0/Detector.tampering_detection",
                            "display_id": "tampering_detection",
                            "type": "Detector",
                            "display_name": "",
                            "access_point": "",
                            "properties": [],
                            "units": [],
                            "factory": [],
                            "destruction_args": [],
                            "discoverable": false,
                            "status": "UNIT_STATUS_INACTIVE",
                            "stripped": false,
                            "opaque_params": [],
                            "assigned_templates": []
, where \{ \} , we have the set of \{ \} ,
\{ "uid": "hosts/Server1/DeviceIpint.10/VideoChannel.0/Detector.audio_detection",
                            "display_id": "audio_detection",
                            "type": "Detector",
                            "display_name": "",
                            "access_point": "",
                            "properties": [],
                            "units": [],
                            "factory": [],
                            "destruction_args": [],
                            "discoverable": false,
                            "status": "UNIT_STATUS_INACTIVE",
                            "stripped": false,
                            "opaque_params": [],
                            "assigned_templates": []
 }
 ],
                    "factory": [],
                    "destruction_args": [],
                    "discoverable": false,
                    "status": "UNIT_STATUS_ACTIVE",
                    "stripped": false,
                    "opaque_params": [],
                "assigned_templates": []
 }
```
<span id="page-6-0"></span>**properties** , , .

:

```
{
    "method": "axxonsoft.bl.config.ConfigurationService.ChangeConfig",
    "data": {
        "added": [
           {
               "uid": "hosts/Server1",
               "units": [
\{ "type": "DeviceIpint",
                      "units": [],
                      "properties": [
{
                              "id": "vendor",
                              "value_string": "AxxonSoft",
                              "properties": [
\{ "id": "model",
                                    "value_string": "Virtual",
                                    "properties": []
 }
design to the control of the control of the control of the control of the control of the control of the control of
\}, \{{
                             "id": "display_name",
                              "value_string": "newOrder2",
                              "properties": []
\}, \{{
                             "id": "blockingConfiguration",
                             "value_bool": false,
                          "properties": []
\}, \{{
                             "id": "display_id",
                             "value_string": "199"
 }
design to the control of the control of the control of the control of the control of the control of the control of
                 }
             \blacksquare }
     \overline{1} }
}
```
## **uid** , .

, . , , .

```
{ 
         "failed": [], 
         "added": ["hosts/Server1/DeviceIpint.199"]
}
```
## 199 **id** .

<span id="page-7-0"></span> $\odot$ **id display\_id** .

```
{
     "method":"axxonsoft.bl.config.ConfigurationService.ChangeConfig",
     "data":{
         "added": {
              "uid": "hosts/Server1",
              "units": {
                  "type": "AVDetector",
                  "properties": [
\{ "id": "display_name",
                           "value_string": "Object tracker"
                       },
{ } "id": "input",
                           "value_string": "Video",
                           "properties": [
\{ "id": "camera_ref",
                                    "value_string": "hosts/Server1/DeviceIpint.200/SourceEndpoint.video:0:0",
                                    "properties": [
\{ "id": "streaming_id",
                                             "value_string": "hosts/Server1/DeviceIpint.200/SourceEndpoint.video:0:0"
 }
design to the control of the control of the control of the control of the control of the control of the control of
, where the contract of \{ \} , we can assume that \{ \} , we can assume that \{ \} , we can assume that \{ \}{
                                    "id": "detector",
                                    "value_string": "SceneDescription"
 }
design to the control of the control of the control of the control of the control of the control of the control of
                \begin{array}{c} \downarrow \\ \downarrow \end{array} ]
 }
 }
   }
}
```

```
{
     "method":"axxonsoft.bl.config.ConfigurationService.ChangeConfig",
     "data":{
         "added": {
              "uid": "hosts/Server1",
              "units": {
                   "type": "AppDataDetector",
                   "properties": [
\{ "id": "display_name",
                            "value_string": "AppDataDetectorMoveInZone"
, where \{ \} , we have the set of \{ \} ,
{ } "id": "input",
                            "value_string": "TargetList",
                            "properties": [
\{ "id": "camera_ref",
                                     "value_string": "hosts/Server1/DeviceIpint.200/SourceEndpoint.video:0:0",
                                     "properties": [
\{ "id": "streaming_id",
                                              "value_string": "hosts/Server1/AVDetector.1/SourceEndpoint.vmda"
 }
design to the control of the control of the control of the control of the control of the control of the control of
, where the contract of \{ \} , we can assume that \{ \} , we can assume that \{ \} , we can assume that \{ \}{
                                     "id": "detector",
                                     "value_string": "MoveInZone"
 }
design to the control of the control of the control of the control of the control of the control of the control of
                      }
                \blacksquare }
        }
    }
}
```

```
{
        "method": "axxonsoft.bl.config.ConfigurationService.ChangeConfig",
        "data": {
               "changed": [
                      {
                             "uid": "hosts/Server1/DeviceIpint.199/VideoChannel.0/Streaming.0",
                             "type": "Streaming",
                             "properties": [
{1 \over 2} (b) {1 \over 2} (c) {1 \over 2} (c) {1 \over 2} (c) {1 \over 2} (c) {1 \over 2} (c) {1 \over 2} (c) {1 \over 2} (c) {1 \over 2} (c) {1 \over 2} (c) {1 \over 2} (c) {1 \over 2} (c) {1 \over 2} (c) {1 \over 2} (c) {1 \over 2} (c) {1 \over 2} (
                                            "id": "folder",
                                           "value_string": "D:/Video"
 }
                             ],
                             "opaque_params": []
                     }
            \overline{1} }
}
```
<span id="page-9-1"></span>**/** 

## **unit enabled**.

:

```
{
     "method":"axxonsoft.bl.config.ConfigurationService.ChangeConfig",
     "data":{
        "changed":[{
               "uid": "hosts/Server1/DeviceIpint.10/Microphone.0",
               "type": "Microphone",
               "properties": [ {
                   "id": "enabled",
                    "value_bool": true
                 } ],
                 "units":[]
        }]
    }
}
```

```
{
     "method": "axxonsoft.bl.config.ConfigurationService.ChangeConfig",
     "data": {
         "removed": [
           \{ "uid": "hosts/Server1/DeviceIpint.199"
             }
        ]
    }
}
```